# Муниципальное казённое общеобразовательное учреждение «СИНЯВИНСКАЯ СРЕДНЯЯ ОБЩЕОБРАЗОВАТЕЛЬНАЯ ШКОЛА»

СОГЛАСОВАНО Заместителем директора ОУ по УВР \_\_\_\_\_\_\_\_\_\_\_\_\_\_\_\_М.В.Сергеева « $\rightarrow$  2015 г

#### **Рабочая программа**

предмета «Информатика и ИКТ» для 7 класса на 2015-2016 учебный год

> Составитель: Капуста Ирина Олеговна, учитель информатики второй квалификационной категории

# **ПОЯСНИТЕЛЬНАЯ ЗАПИСКА**

Рабочая программа по информатике и ИКТ составлена на основе авторской программы Угриновича Н.Д. с учетом примерной программы основного общего образования по курсу «Информатика и ИКТ» и кодификатора элементов содержания для составления контрольных измерительных материалов (КИМ) единого государственного экзамена.

Данная рабочая программа рассчитана на учащихся основной общеобразовательной школы.

В Федеральном базисном учебном плане предусматривается выделение 105 учебных часов на изучение курса «Информатика и ИКТ» в основной школе, из них в 7 классе – 34 часа.

Учебный предмет «Информатика и ИКТ» входит в образовательную область «Математика».

## *Изучение информатики и информационных технологий в основной школе на базовом уровне направлено на достижение следующих целей:*

- **освоение знаний**, составляющих основу научных представлений об информации, информационных процессах, системах, технологиях и моделях;
- **овладение умениями** работать с различными видами информации с помощью компьютера и других средств информационных и коммуникационных технологий (ИКТ), организовывать собственную информационную деятельность и планировать ее результаты;
- **развитие** познавательных интересов, интеллектуальных и творческих способностей средствами ИКТ;
- **воспитание** ответственного отношения к информации с учетом правовых и этических аспектов ее распространения; избирательного отношения к полученной информации;
- **выработка навыков** применения средств ИКТ в повседневной жизни, при выполнении индивидуальных и коллективных проектов в учебной деятельности, дальнейшем освоении профессий, востребованных на рынке труда.

## **Основные задачи программы:**

- систематизировать подходы к изучению предмета;
- сформировать у учащихся единую систему понятий, связанных с созданием, получением, обработкой, интерпретацией и хранением информации;
- научить пользоваться наиболее распространенными прикладными пакетами;
- показать основные приемы эффективного использования информационных технологий;
- сформировать логические связи с другими предметами, входящими в курс среднего образования.

Авторское содержание в рабочей программе представлено без изменения, так как учебно-методический комплект является мультисистемным и практические работы могут выполняться как в операционной системе Windows, так и в операционной системе Linux.

Преподавание курса ориентировано на использование учебного и программно-методического комплекса, в который входят:

- учебник «Угринович Н.Д. Информатика и ИКТ: учебник для 7 класса / Н.Д. Угринович. – М.:БИНОМ. Лаборатория знаний, 2014;
- Угринович Н.Д. Босова Л.Л., Михайлова Н.И. Практикум по информатике и информационным технологиям. Учебное пособие для общеобразовательных учреждений. – М.: БИНОМ Лаборатория знаний, 2006.
- методическое пособие для учителя «Преподавание курса «Информатика и ИКТ» в основной и старшей школе. 7-11 классы: методическое пособие / Н.Д. Угринович. – М.: БИНОМ. Лаборатория знаний, 2008»;
- комплект цифровых образовательных ресурсов.

## **Программа рассчитана на** 1 ч. в неделю, 34 часа за год.

**Программой предусмотрено проведение:** компьютерных практических заданий - 15, количество контрольных работ – 4 + вводный контроль, итоговый контроль.

#### **Формы организации учебного процесса**

Единицей учебного процесса является урок. В первой части урока проводиться объяснение нового материала, во второй части урока планируется компьютерный практикум в форме практических работ или компьютерных практических заданий рассчитанных, с учетом требований СанПИН, на 20-25 мин. и направленных на отработку отдельных технологических приемов.

При выполнении работ практикума предполагается использование актуального содержательного материала и заданий из других предметных областей: математика, физика, биология, литература. Возможно выполнение практических занятий во внеурочное время в компьютерном школьном классе или дома.

#### **Формы организации учебного процесса:**

- индивидуальные;
- групповые;
- индивидуально-групповые;
- фронтальные;
- практикумы.

# **УЧЕБНО-ТЕМАТИЧЕСКИЙ ПЛАН**

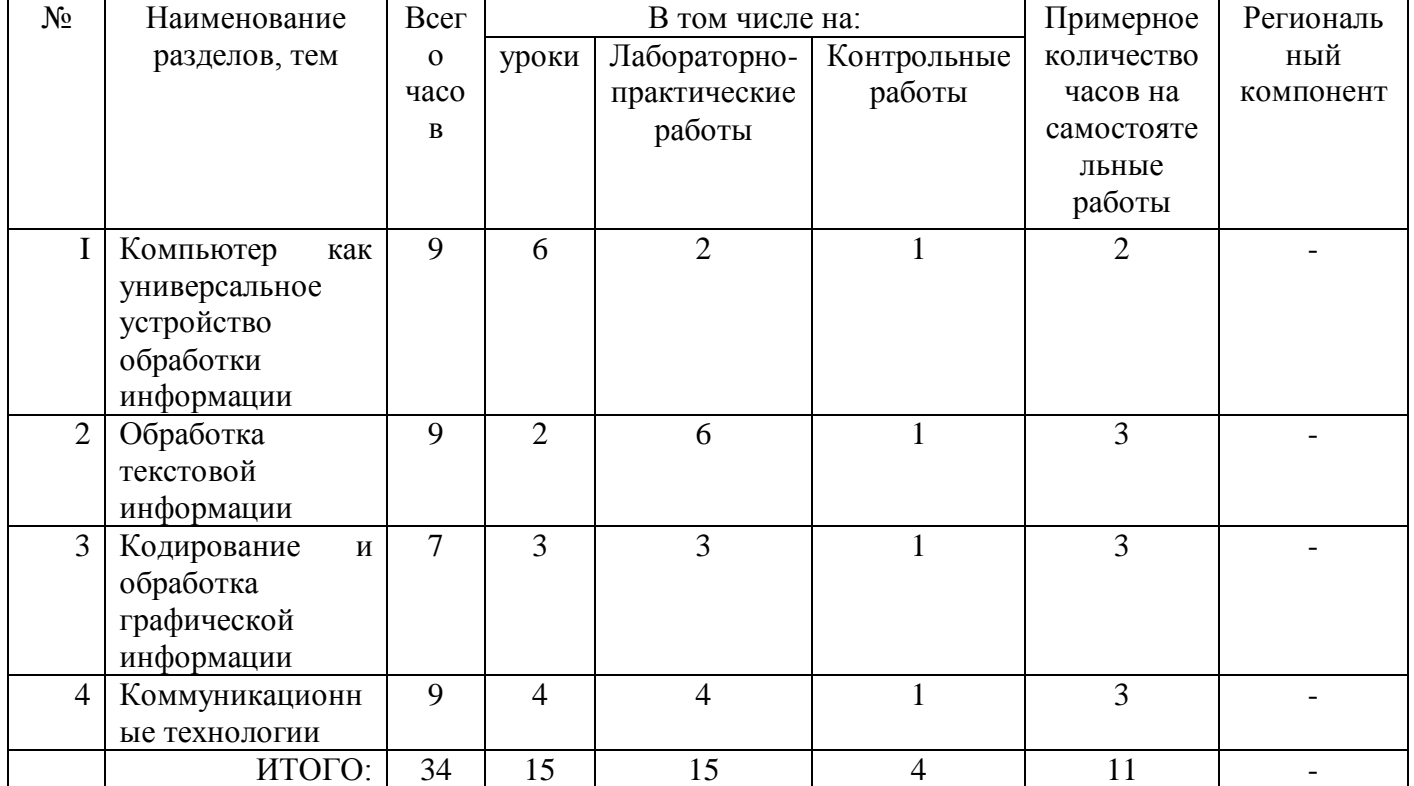

#### **СОДЕРЖАНИЕ УЧЕБНОГО КУРСА**

#### **Компьютер как универсальное устройство обработки информации (9 ч)**

Программная обработка данных на компьютере. Устройство компьютера. Процессор и системная плата. Устройства ввода информации. Устройства вывода информации. Оперативная память. Долговременная память. Типы персональных компьютеров.

Файлы и файловая система. Файл. Файловая система. Работа с файлами и дисками.

Программное обеспечение компьютера. Операционная система. Прикладное программное обеспечение. Графический интерфейс операционных систем и приложений. Представление информационного пространства с помощью графического интерфейса.

Компьютерные вирусы и антивирусные программы.

#### **Практические работы (3 часа)**

**Практическая работа «Работа с файлами с использованием файлового менеджера».**

**Практическая работа «Форматирование дискеты».**

**Практическая работа «Установка даты и времени с использованием графического интерфейса операционной системы».**

#### **Обработка текстовой информации (9 ч)**

Обработка текстовой информации. Создание документов в текстовых редакторах. Ввод и редактирование документа. Сохранение и печать документов. Форматирование документа. Форматирование символов и абзацев. Нумерованные и маркированные списки. Таблицы в текстовых редакторах. Компьютерные словари и системы машинного перевода текстов. Системы оптического распознавания документов.

#### **Практические работы (6 часов)**

**Практическая работа «Тренировка ввода текстовой и числовой информации с помощью клавиатурного тренажера».**

**Практическая работа «Вставка в документ формул».**

**Практическая работа «Форматирование символов и абзацев».**

**Практическая работа «Создание и форматирование списков».**

**Практическая работа «Вставка в документ таблицы, ее форматирование и заполнение данными».**

**Практическая работа «Перевод текста с помощью компьютерного словаря».**

**Практическая работа. «Сканирование и распознавание "бумажного" текстового документа».**

#### **Кодирование и обработка графической информации (7 ч)**

Обработка графической информации. Растровая и векторная графика. Интерфейс и основные возможности графических редакторов. Растровая и векторная анимация. Кодирование графической информации. Пространственная дискретизация. Растровые изображения на экране монитора. Палитры цветов в системах цветопередачи RGB, CMYK и HSB.

## **Практические работы (3 часа)**

**Практическая работа «Редактирование изображений в растровом графическом редакторе».**

**Практическая работа «Создание рисунков в векторном графическом редакторе».**

**Практическая работа «Анимация».**

#### **Коммуникационные технологии (9 ч)**

Информационные ресурсы Интернета. Всемирная паутина. Электронная почта. Файловые архивы. Общение в Интернете. Мобильный Интернет. Звук и видео в Интернете. Поиск информации в Интернете. Электронная коммерция в Интернете.

**Практические работы (4 часа)**

**Практическая работа «Путешествие по Всемирной паутине».**

**Практическая работа «Работа с электронной Web-почтой».**

**Практическая работа «Загрузка файлов из Интернета».**

**Практическая работа «Поиск информации в Интернете».**

# **Требования к уровню подготовки обучающихся в области информатики и информационных технологий в 7 классе**

*В результате изучения информатики и информационных технологий ученик должен знать/ понимать:*

- 1) виды информационных процессов, примеры источников и приемников информации;
- 2) единицы измерения количества и скорости передачи информации; принцип дискретного (цифрового) представления информации;
- 3) программный принцип работы компьютера;
- 4) назначение и функции используемых информационных и коммуникационных технологий;

*уметь:*

1)оперировать информационными объектами, используя графический интерфейс: открывать, именовать, сохранять объекты, архивировать и разархивировать информацию, пользоваться меню и окнами, справочной системой; предпринимать меры антивирусной безопасности;

- 2) искать информацию с применением правил поиска в компьютерных сетях, некомпьютерных источниках информации (справочниках и словарях, каталогах, библиотеках) при выполнении заданий и проектов по различным учебным дисциплинам;
- 3)пользоваться персональным компьютером его периферийным оборудованием (принтером, сканером, модемом, мультимедийным проектором, цифровой камерой); следовать требованиям техники безопасности, гигиены, эргономики и ресурсосбережения при работе со средствами информационных и коммуникационных технологий;

*использовать приобретенные знания и умения в практической деятельности и повседневной жизни для:*

- 1) организации индивидуального информационного пространства, создания личных коллекций информационных объектов;
- 2) передачи информации по телекоммуникационным каналам в учебной и личной переписке, использование информационных ресурсов общества с соблюдением соответствующих правовых и этических норм.

# **КАЛЕНДАРНО-ТЕМАТИЧЕСКИЙ ПЛАН**

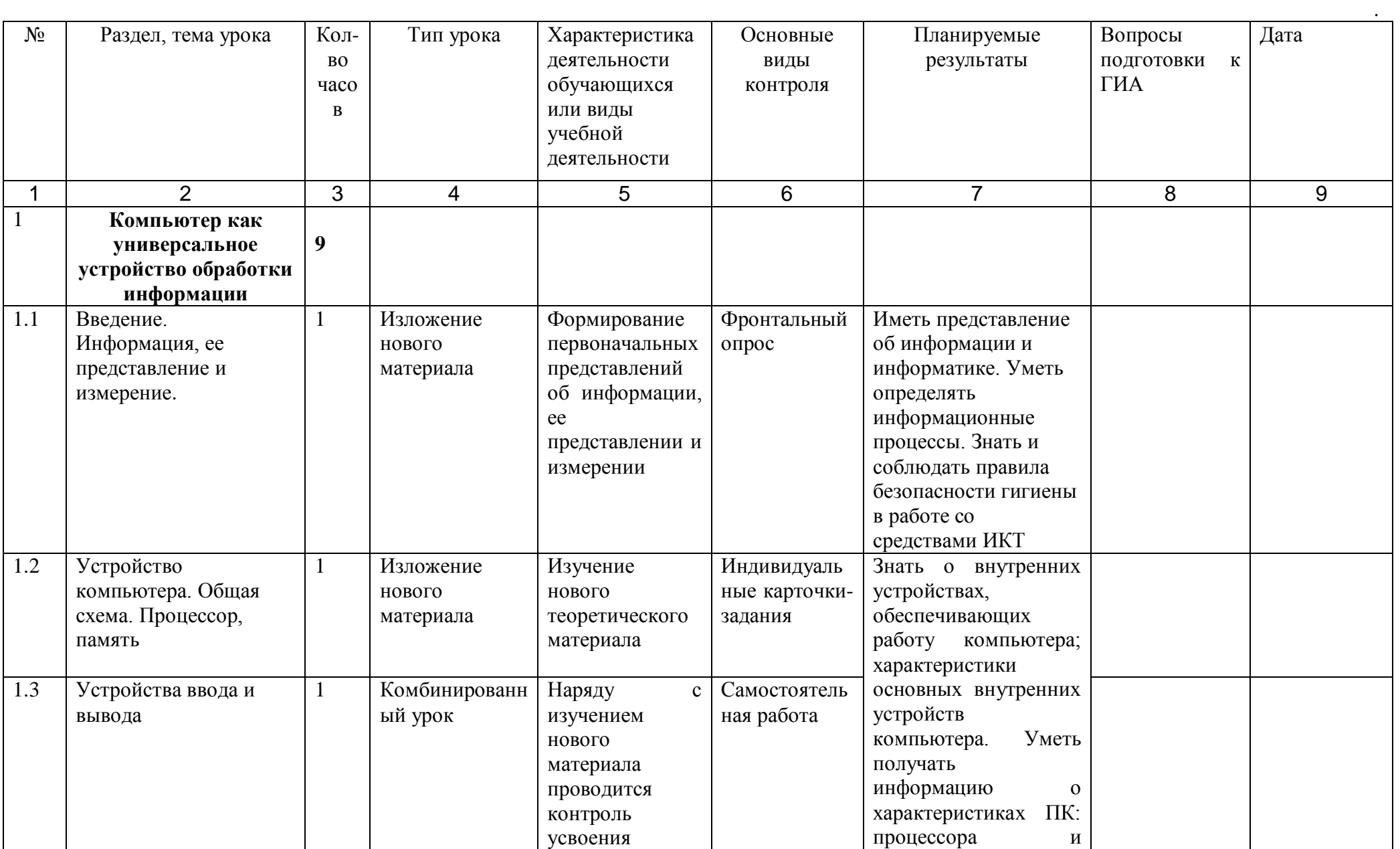

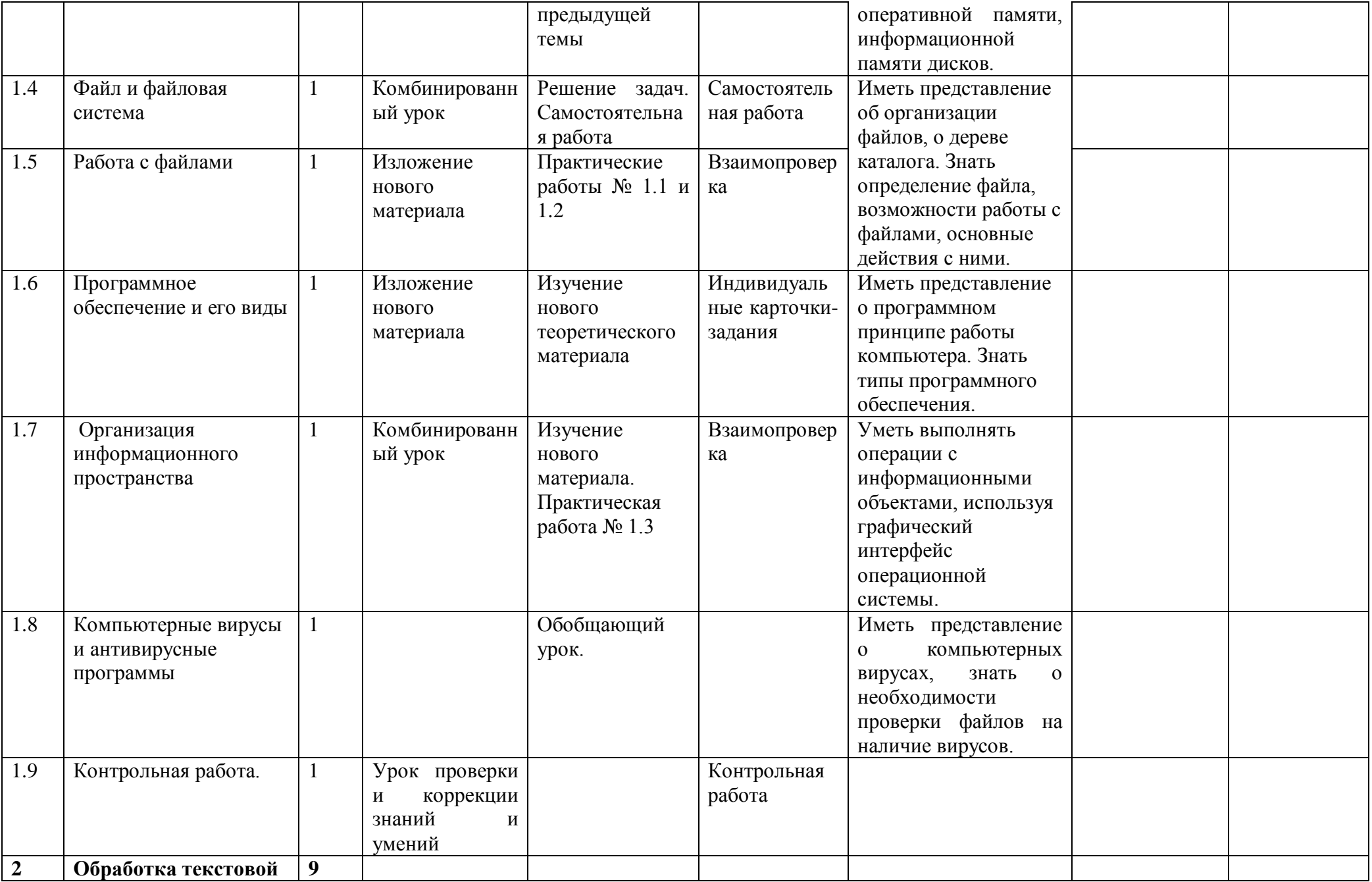

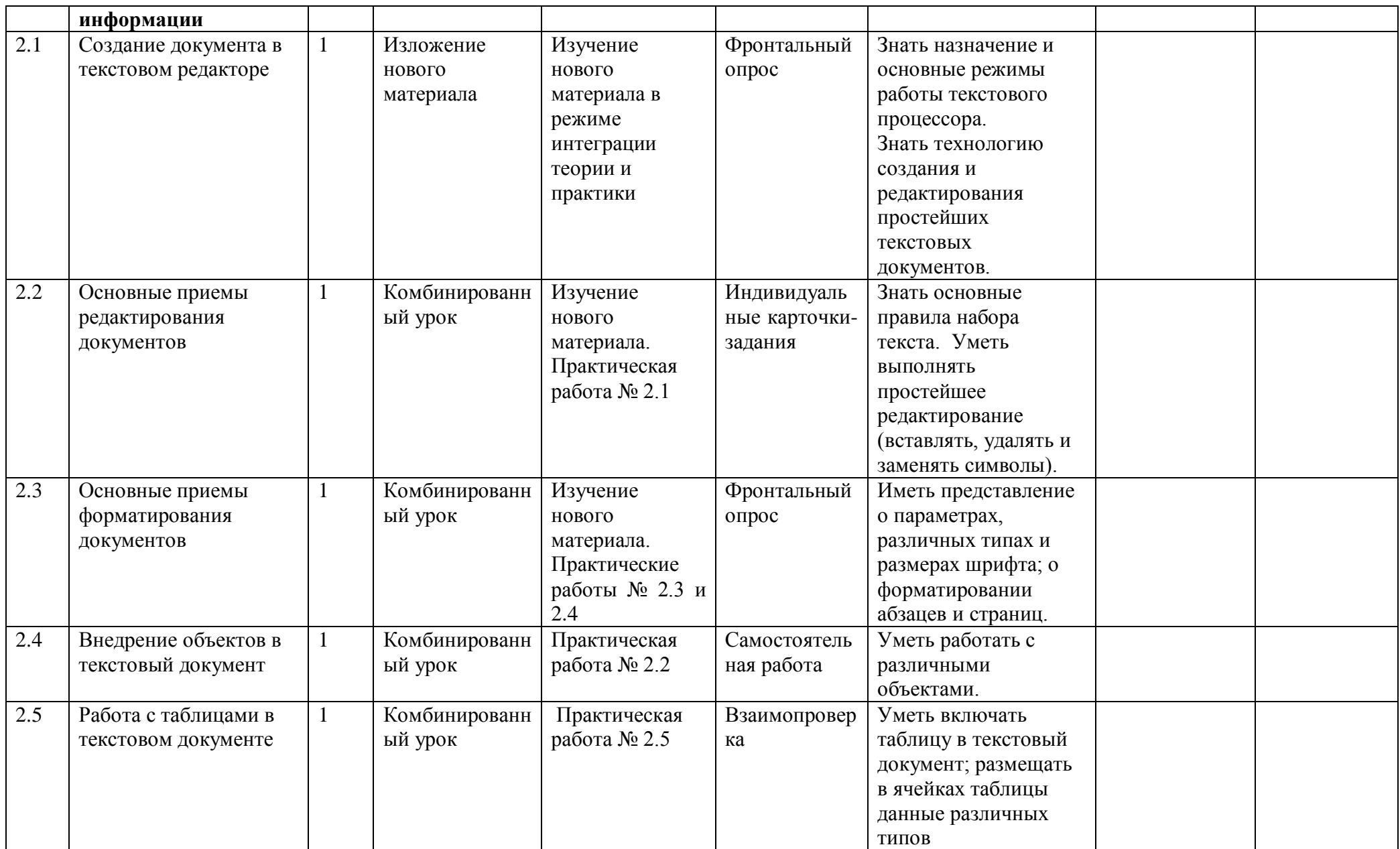

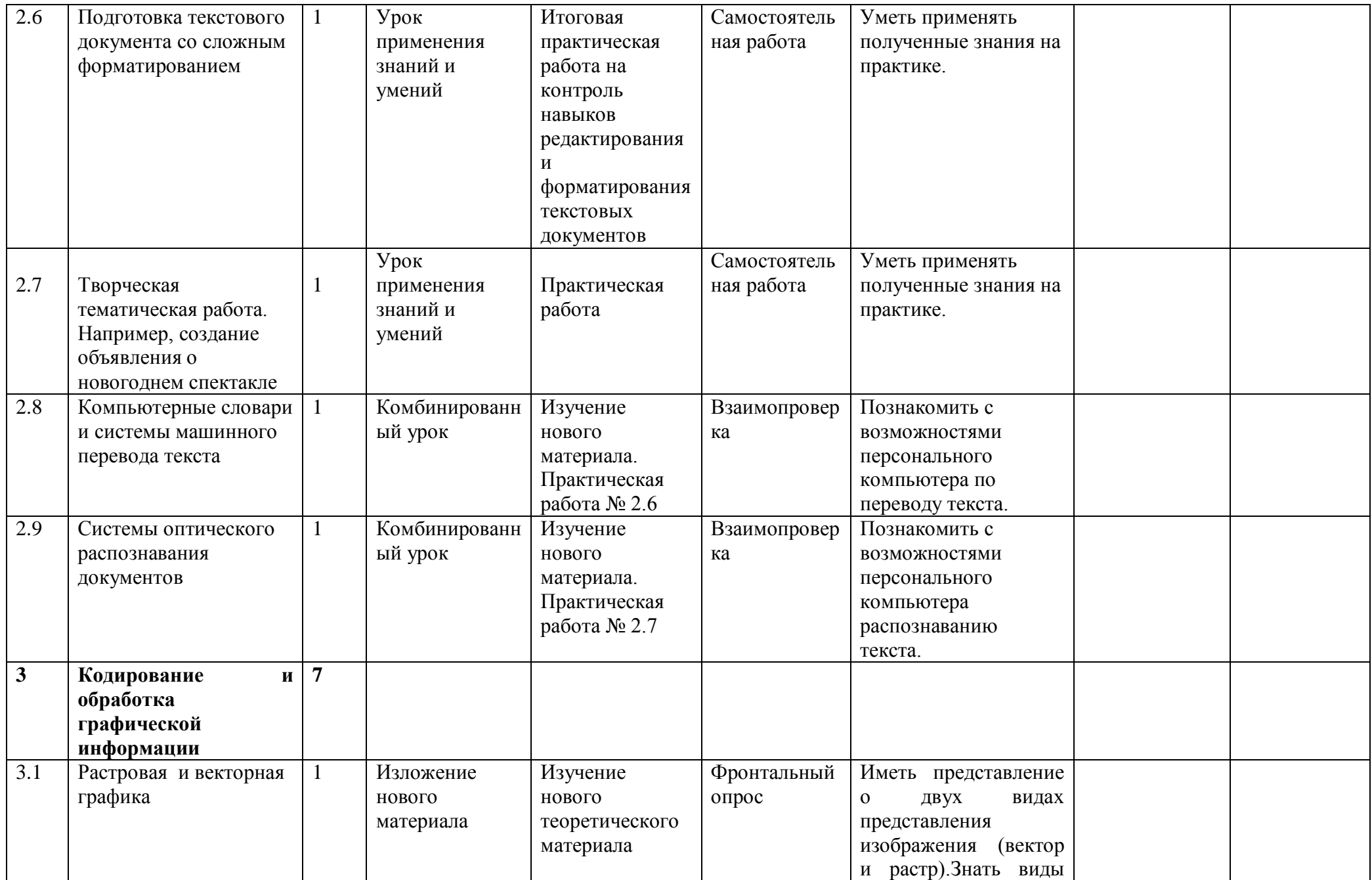

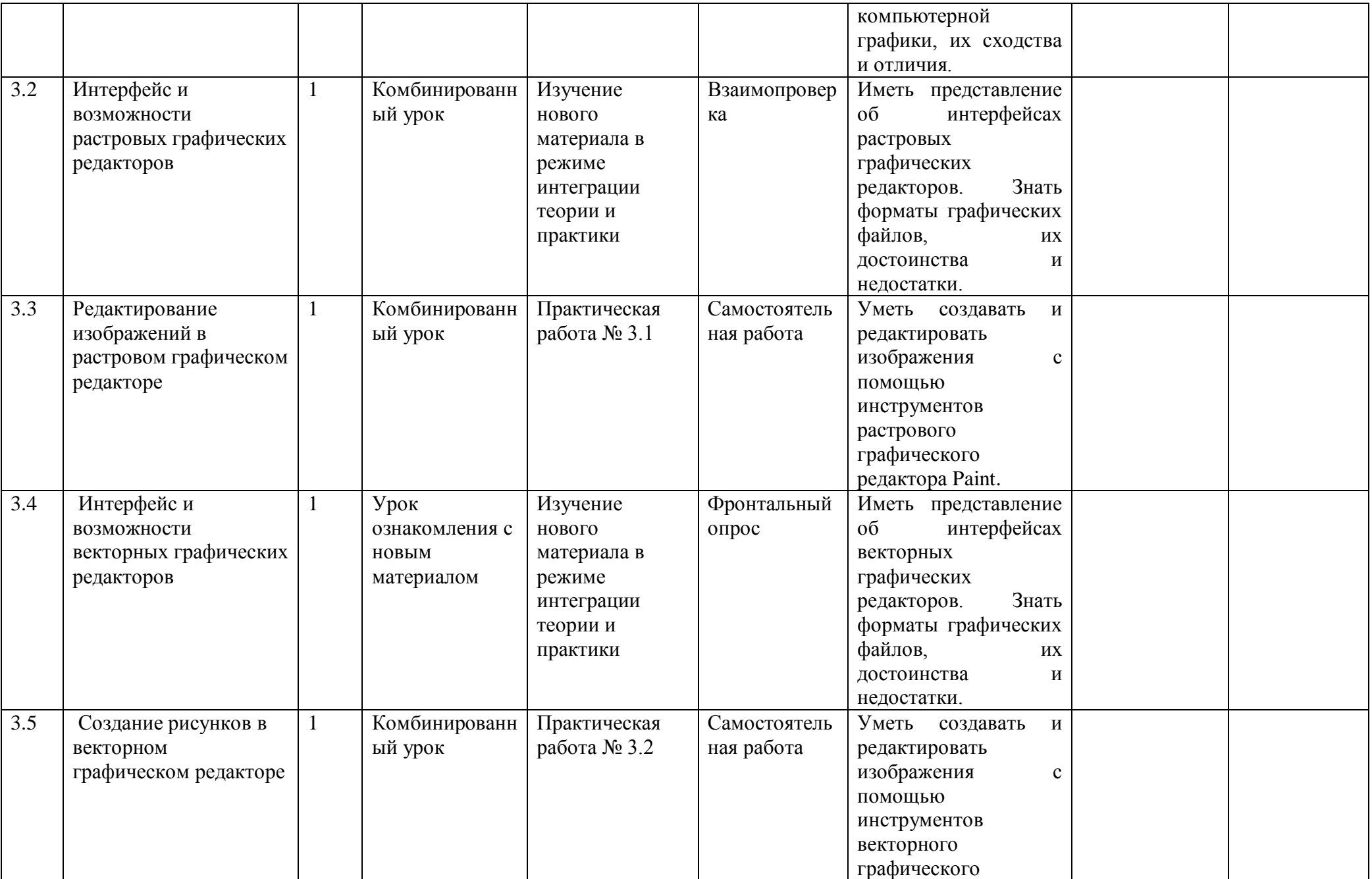

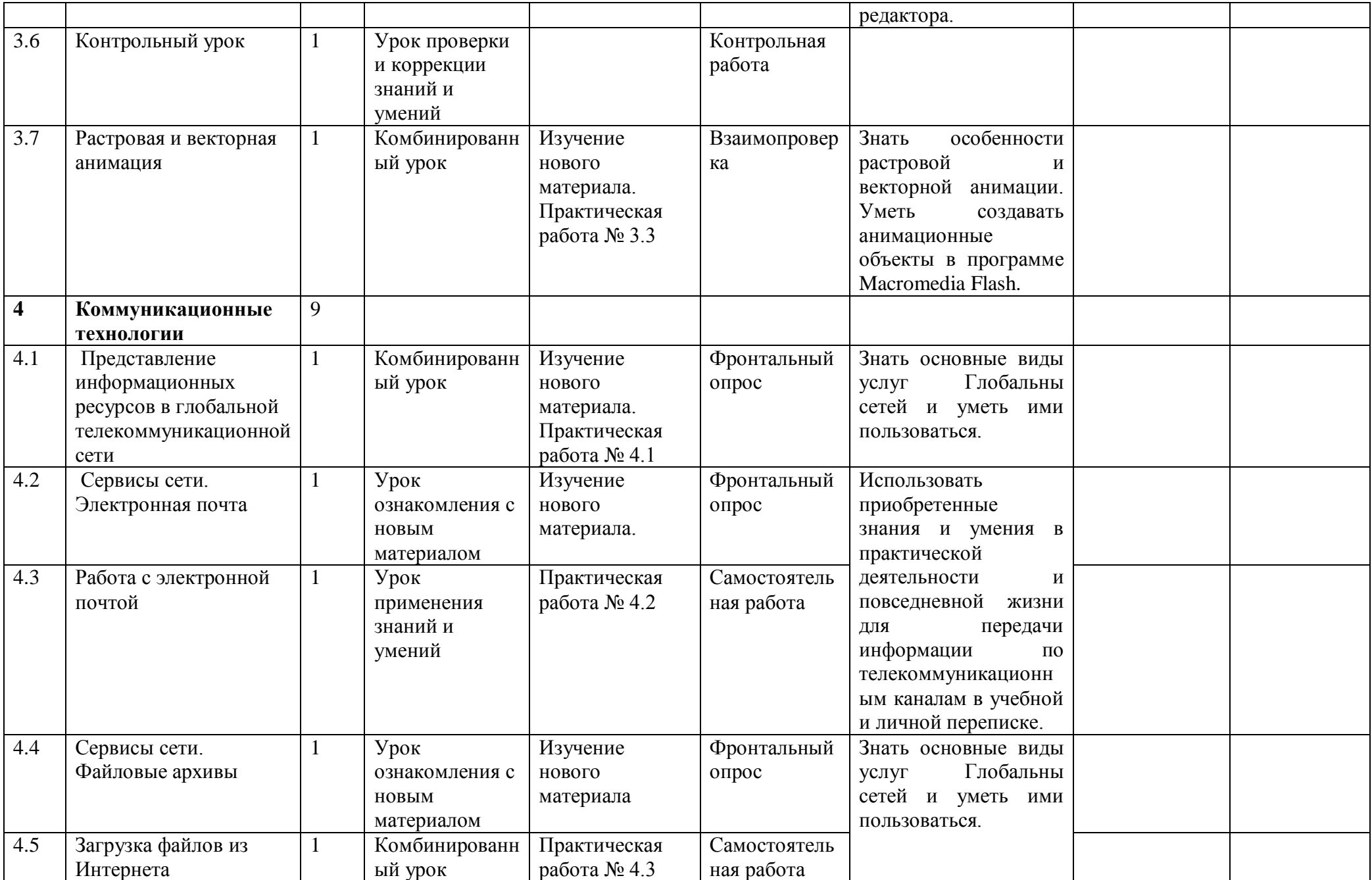

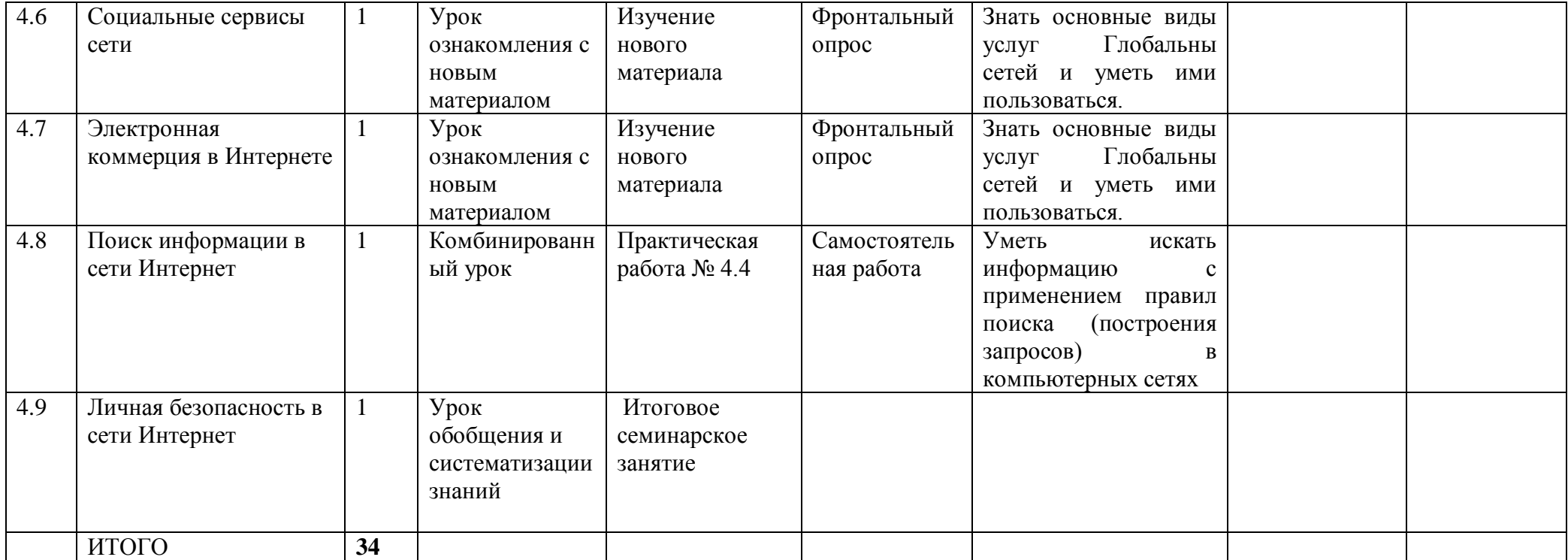

# **КРИТЕРИИ И НОРМЫ ОЦЕНКИ**

#### **Критерий оценки устного ответа**

**Отметка «5»**: ответ полный и правильный на основании изученных теорий; материал изложен в определенной логической последовательности, литературным языком: ответ самостоятельный.

**Отметка «4»**: ответ полный и правильный на основании изученных теорий; материал изложен в определенной логической последовательности, при этом допущены две-три несущественные ошибки, исправленные по требованию учителя.

**Отметка «3»**: ответ полный, но при этом допущена существенная ошибка, или неполный, несвязный.

**Отметка «2»**: при ответе обнаружено непонимание учащимся основного содержания учебного материала или допущены существенные ошибки, которые учащийся не смог исправить при наводящих вопросах учителя.

**Отметка «1»**: отсутствие ответа.

## **Критерий оценки практического задания**

**Отметка «5»**: 1) работа выполнена полностью и правильно; сделаны правильные выводы; 2) работа выполнена по плану с учетом техники безопасности.

**Отметка «4»**: работа выполнена правильно с учетом 2-3 несущественных ошибок исправленных самостоятельно по требованию учителя.

**Отметка «3»**: работа выполнена правильно не менее чем на половину или допущена существенная ошибка.

**Отметка «2»**: допущены две (и более) существенные ошибки в ходе работы, которые учащийся не может исправить даже по требованию учителя.

**Отметка «1»**: работа не выполнена.

# **ИСПОЛЬЗУЕМЫЕ СРЕДСТВА ОБУЧЕНИЯ**

#### **Учебно-методический комплект:**

- 1. Угринович Н.Д. Информатика и ИКТ. Базовый уровень. Учебник для 7 класса. М.: Бином, 2014.
- 2. Угринович Н.Д. Босова Л.Л., Михайлова Н.И. Практикум по информатике и информационным технологиям. Учебное пособие для общеобразовательных учреждений. – М.: БИНОМ Лаборатория знаний, 2010.
- 3. Информатика. Задачник-практикум в 2 т./Под ред. Г. Семакина, Е.К. Хеннера. М.: БИНОМ Лаборатория знаний, 2009.
- 4. Хлобыстова И.Ю. Информатика. УМК для основной школы [Электронный ресурс]: 7 – 9 классы. Методическое пособие для учителя / Авторы – составители: И.Ю.Хлобыстова, М.С.Цветкова. Эл. изд.- М.: БИНОМ Лаборатория знаний, 2013.

#### **Дополнительная литература**:

- 1. Информатика. Задачник-практикум в 2 т./Под ред. Г. Семакина, Е.К. Хеннера. М.: БИНОМ Лаборатория знаний, 2007.
- 2. Анеликова Л.А. Тесты. Информатика и информационные технологии. 6 11 классы / Л.А. Анеликова. – 2-е изд. – М.: Дрофа, 2007.

## **Цифровые образовательные ресурсы:**

- 1. Угринович Н.Д. Компьютерный практикум на CD-ROM. М.: БИНОМ Лаборатория знаний, 2008.
- 2. Единая коллекция цифровых образовательных ресурсов [http://school](http://school-collection.edu.ru/)[collection.edu.ru.](http://school-collection.edu.ru/)

# **Программное обеспечение:**

1. Стандартный базовый пакет программного обеспечения (Первая помощь 1.0, 2.0).